## **SoftIOC Development for Phoebus Alarm System Testing**

## **Aaron Brown**2022‐03

An EPICS Phoebus alarm system is under development. To test that the Phoebus alarm system can handle the number of PVs that will be used for the NPS control and monitoring program, we are developing a full system test that will simulate all of the NPS PVs. This requires the creation of a softIOC to generate the test PVs and provide random numbers for these PVs.

I started by creating the softIOC on *dsg‐c‐linux1,* the Linux machine that will host the PVs to be used for testing. This entailed downloading the required configuration, database, and make files to a new folder I named *npsIOC*.

I then created a Python program (*db‐test‐1.py*) to create the database records for all 112 crystal temperatures (56 front and 56 back), Fig. 1. This program generates all of the crystal zone analog input (ai) PVs and sets their fields (alarm limits, scan rate, and the severity of each alarm type).

```
dbLines ='record(ai, "pvname")',
\mathcal{F}field(DESC, "Temp at crystal")',
         field(SCAN, "1 second")',
         field(HIHI, "30")',
         field(HIGH, "28")',
         field(LOW, "20")',
         field(LOLO, "18"),
         field(HHSV, "MAJOR")',
         field(HSV, "MINOR")',
         field(LSV, "MINOR")',
         field(LLSV, "MAJOR")',
'}']
```
FIG.1. Screenshot of portion of *db‐test‐1.py* program used to generate

database records for crystal zone temperatures

- • **Created test softIOC for NPS Phoebus Alarm System testing**
- • **Developed Python program to programmatically generate database records for 112 crystal zone temperatures**
- • **Developed Python program to continuously generate 112 random temperature values**

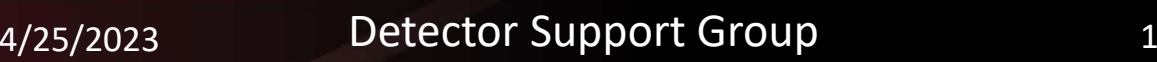

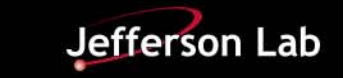

## **SoftIOC Development for Phoebus Alarm System Testing**

I then generated an additional Python program (*randomTestScript.py*) to provide random numbers to the crystal temperature PVs. This program uses the random Python package to generate uniform random numbers between 15 and 36 (to represent degrees Celsius) and the Pyepics Python package to use the Channel Access command *caput* to assign these random temperature values to the PVs, Fig. 2.

Currently, the softIOC runs as a background process on the *dsg‐c‐linux1* Linux machine with each PV being scanned once every second. The Python program, *randomTestScript.py* has to be run separately as it employs an infinite while loop that terminates once the program receives the *KeyboardInterrupt* command (Ctrl + C).

Eventually, I will create database records for all of the NPS PVs (not just the crystal zone temperatures), alter the random number generation program to provide them with random numbers as well, and add them to the softIOC. The next step once all of the PVs have been added to the softIOC is to create a script that will start the softIOC and random number generating programs simultaneously as one background process. This is a work in progress.

## Select Python 3.10 (64-bit)

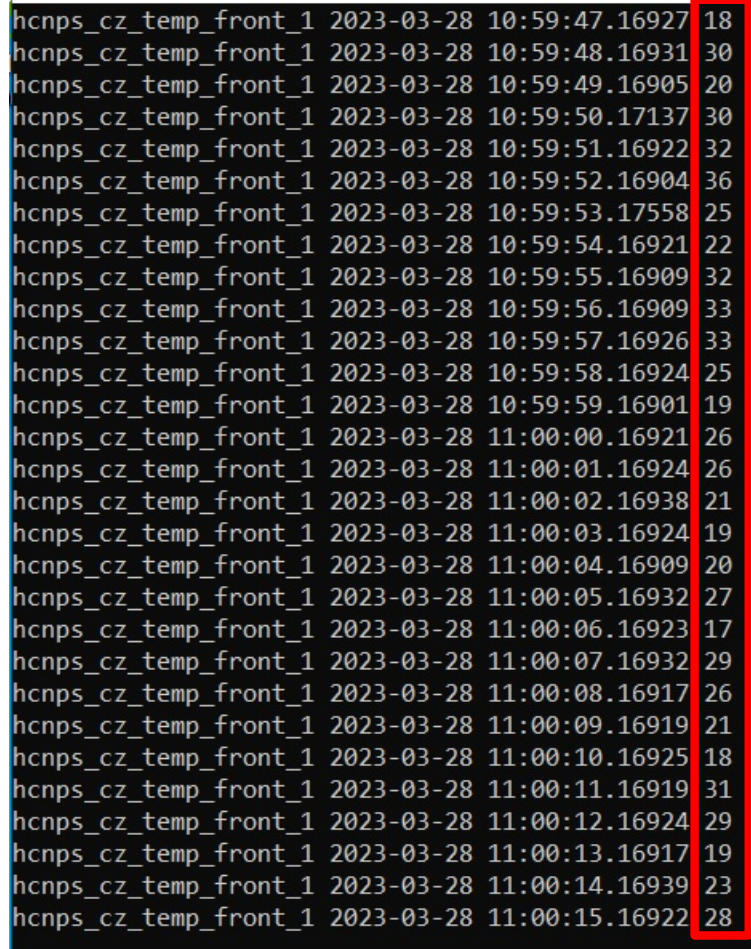

FIG.2. Screenshot of monitored test PV with randomly generated

temperature values (boxed in red)

4/25/2023 2 Detector Support Group

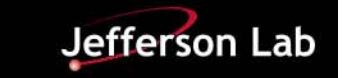